## **Curriculum Plan**

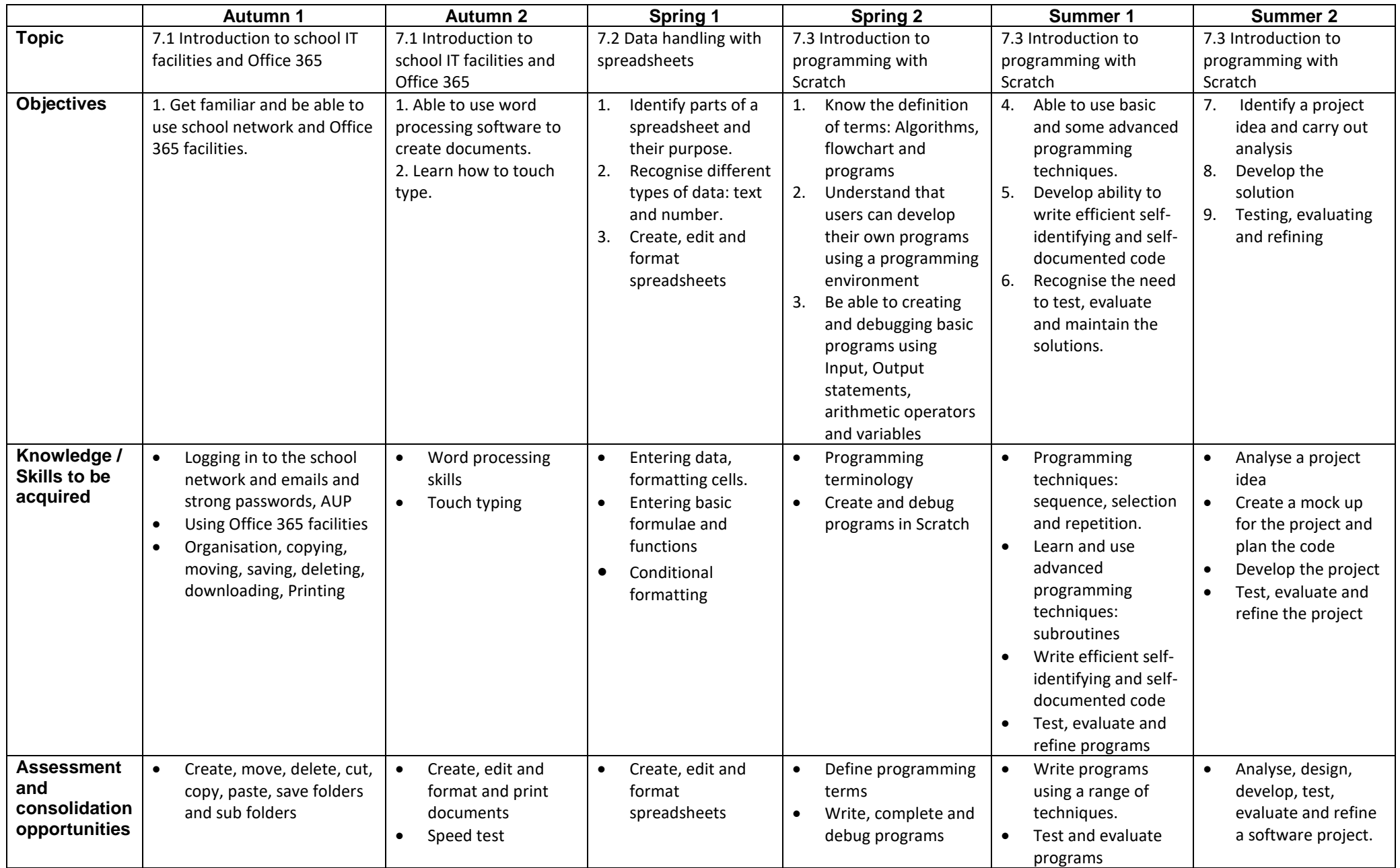

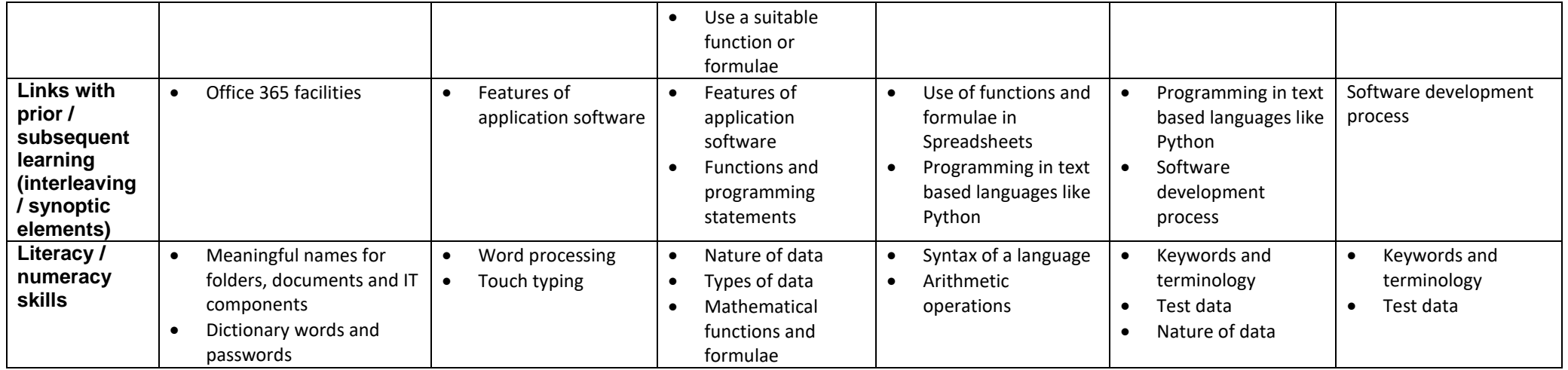